# $\begin{array}{c} 26 \\ \end{array}$

#### $GP$ -Pro  $EX$

 $26.1$  $26-2$ 

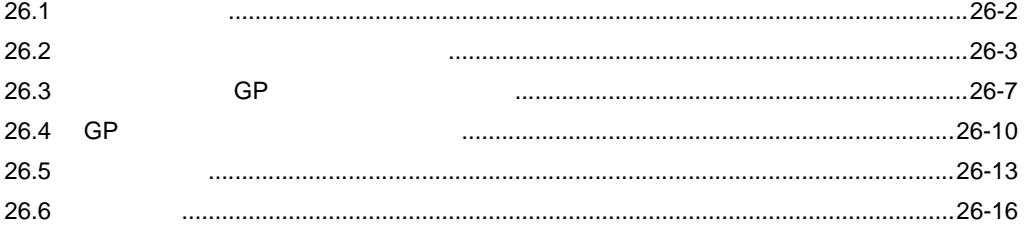

<span id="page-1-0"></span> $26.1$ 

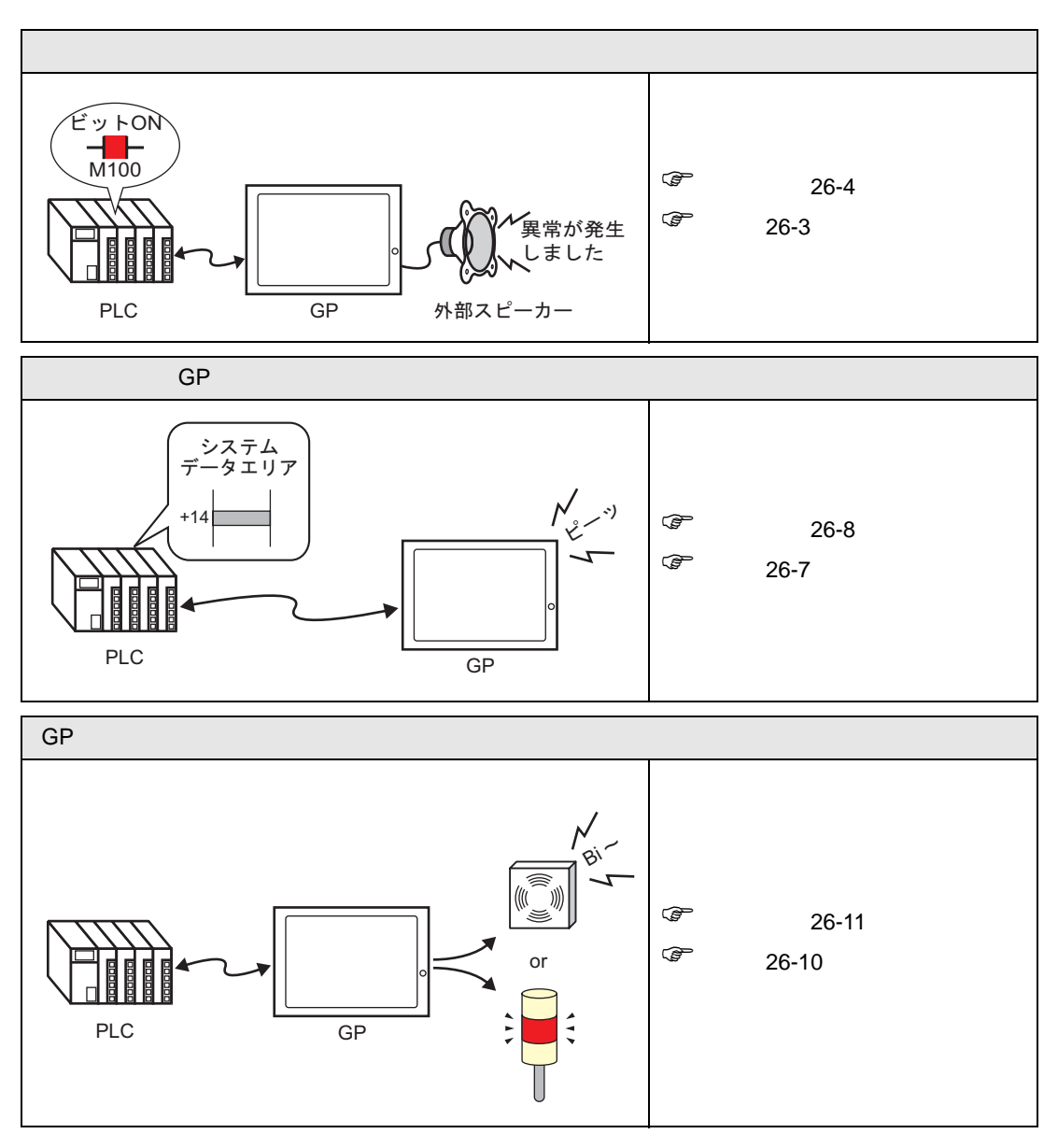

<span id="page-2-0"></span>26.2

<span id="page-2-1"></span> $26.2.1$ 

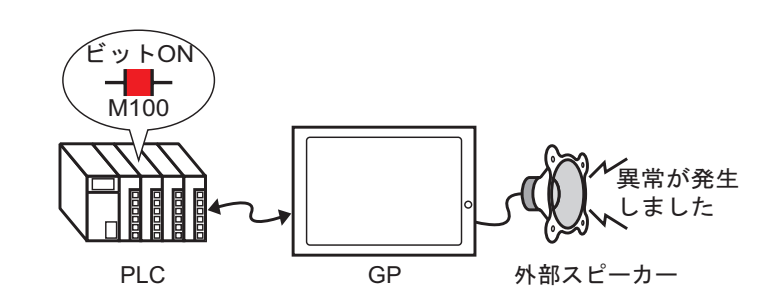

 $GP$ 

#### <span id="page-3-0"></span>26.2.2

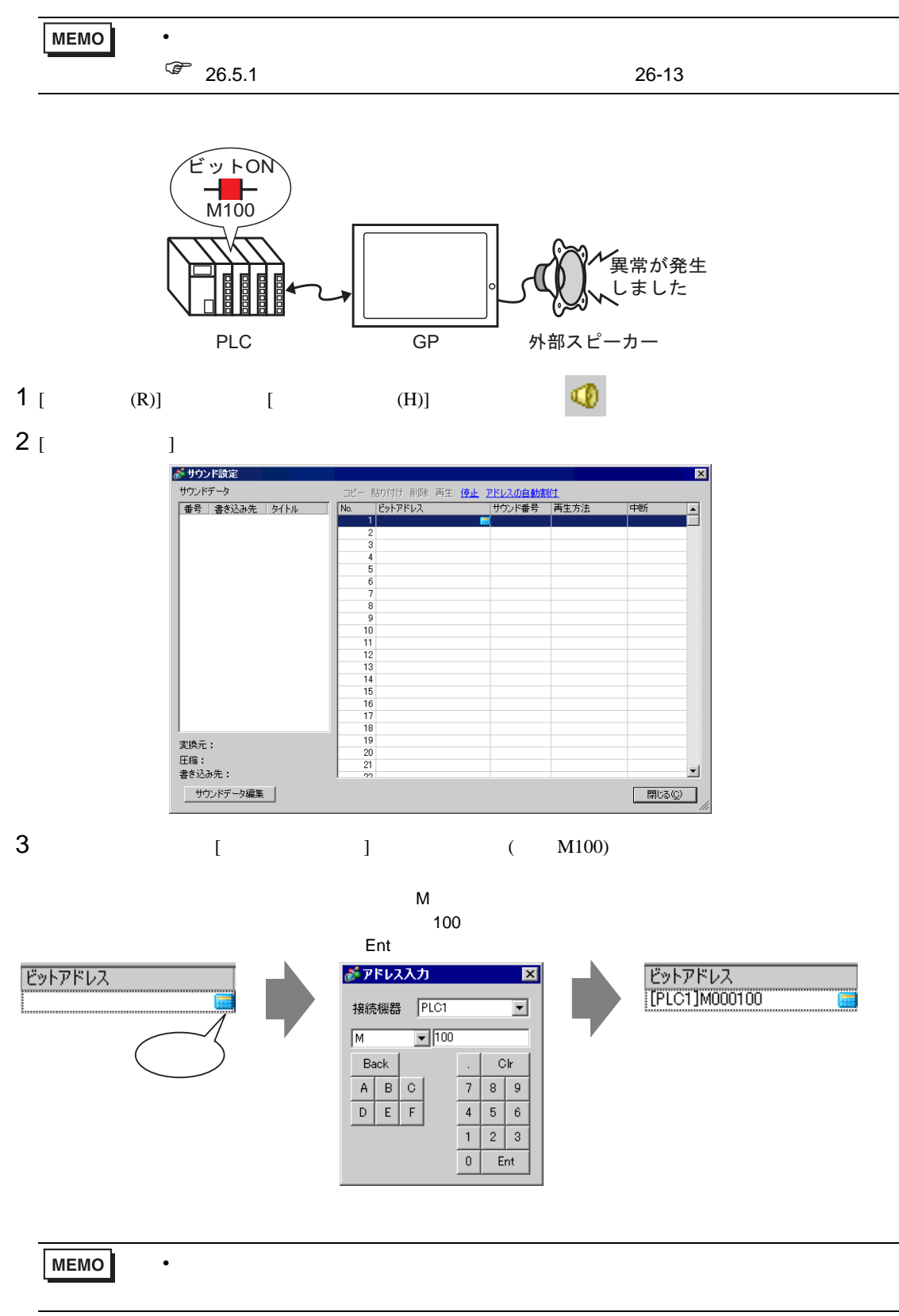

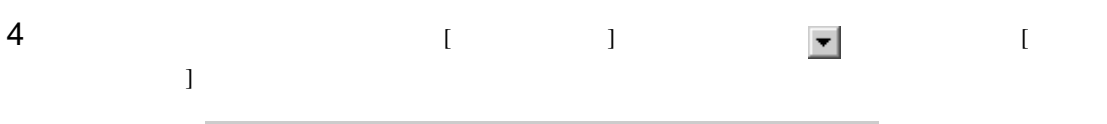

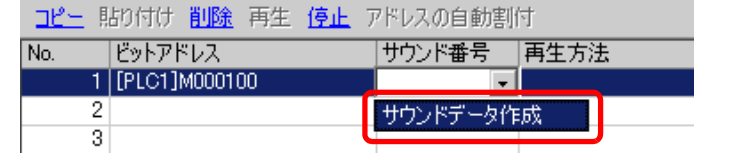

#### $5$  [  $\qquad$  ]  $\qquad$  ]  $\qquad$   $\qquad$   $($  [  $]$  ] [ ]test)

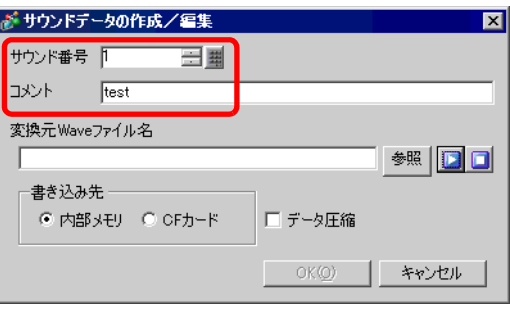

#### $6$  [ ]  $1$  $[$  (I)]  $[$  (N)]  $[$  (O)]

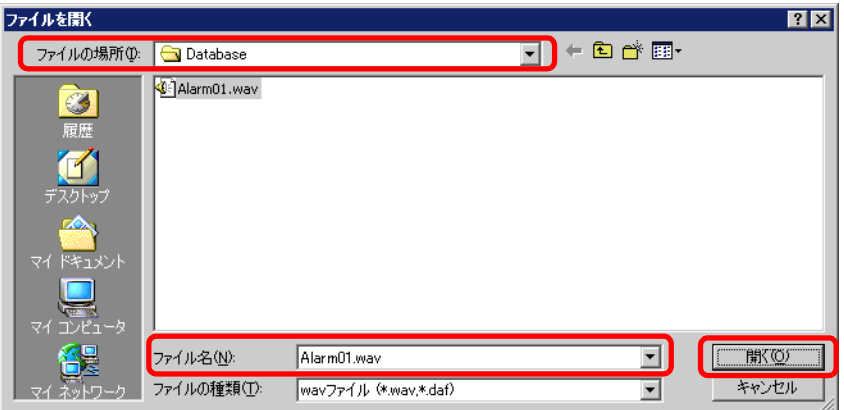

## $7$  [ ] GP [ ]

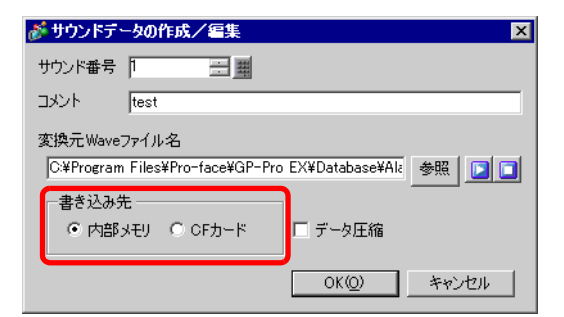

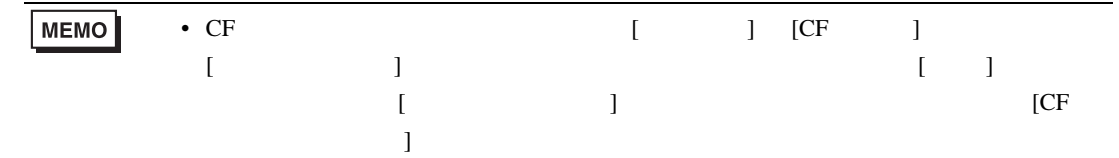

 $8$  [OK]

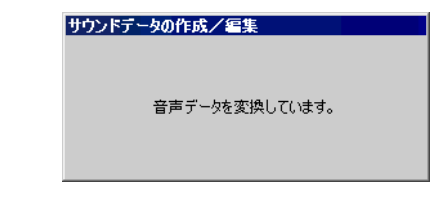

### 9 (  $\qquad$  ] [  $\qquad$  ]  $($  [ ]  $]$  [ ] )

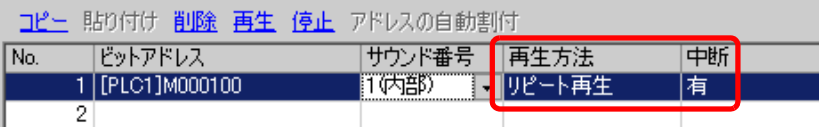

10

## <span id="page-6-0"></span> $26.3$  GP  $GP$

#### <span id="page-6-1"></span> $26.3.1$

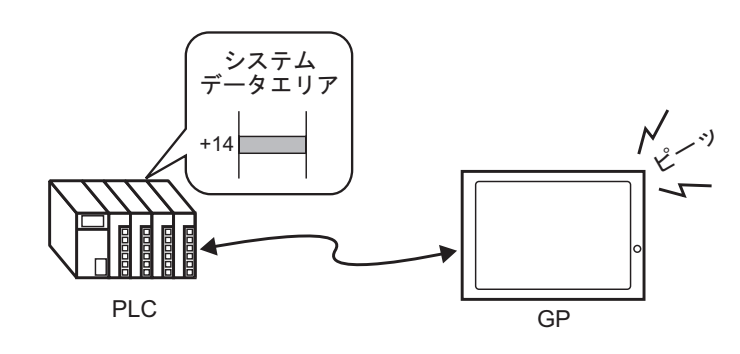

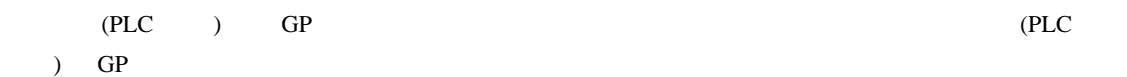

<span id="page-7-0"></span>26.3.2

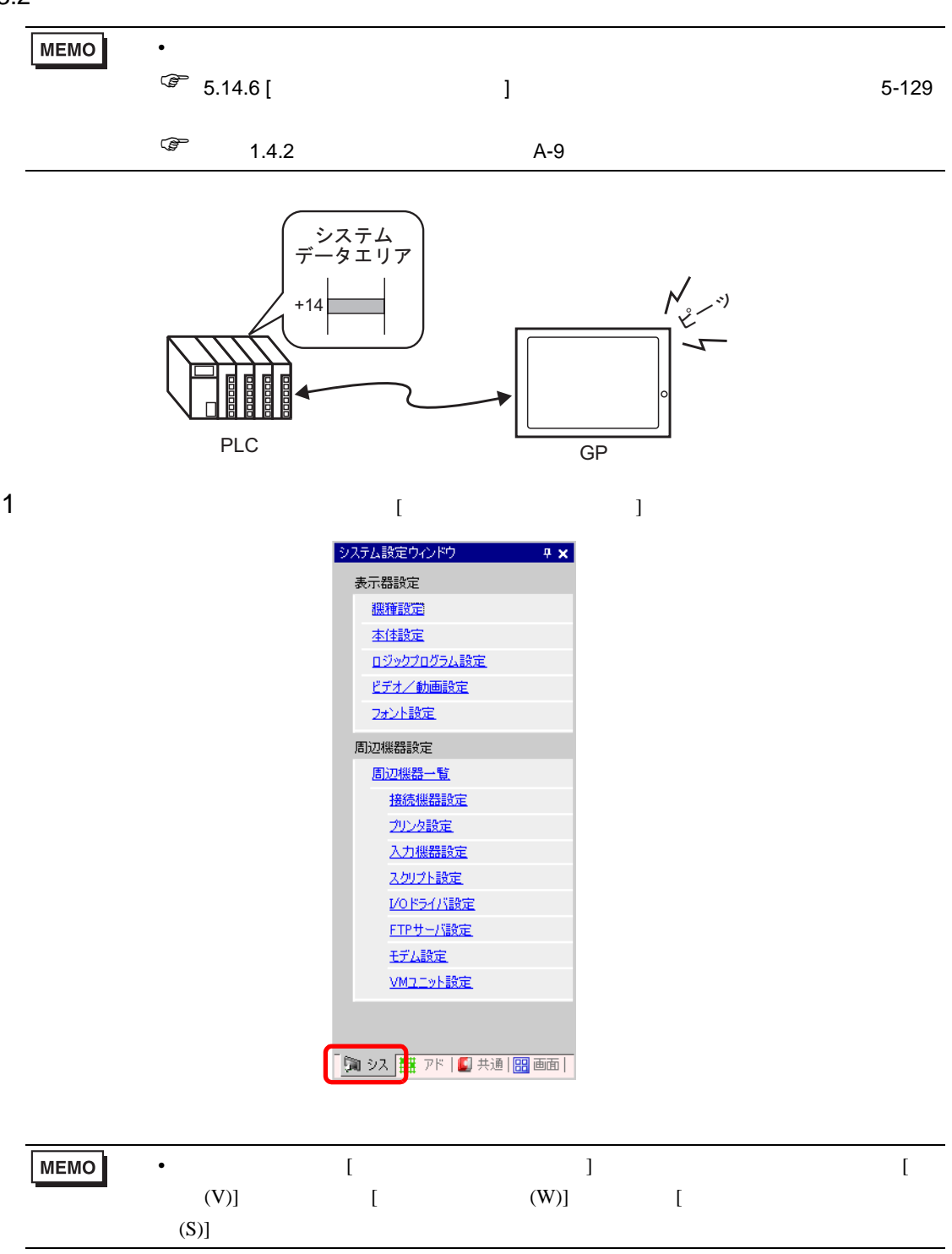

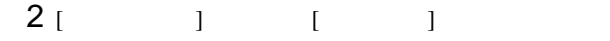

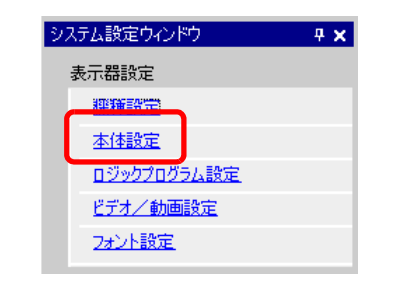

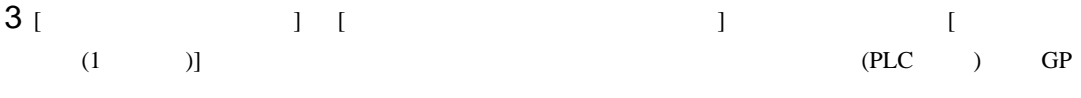

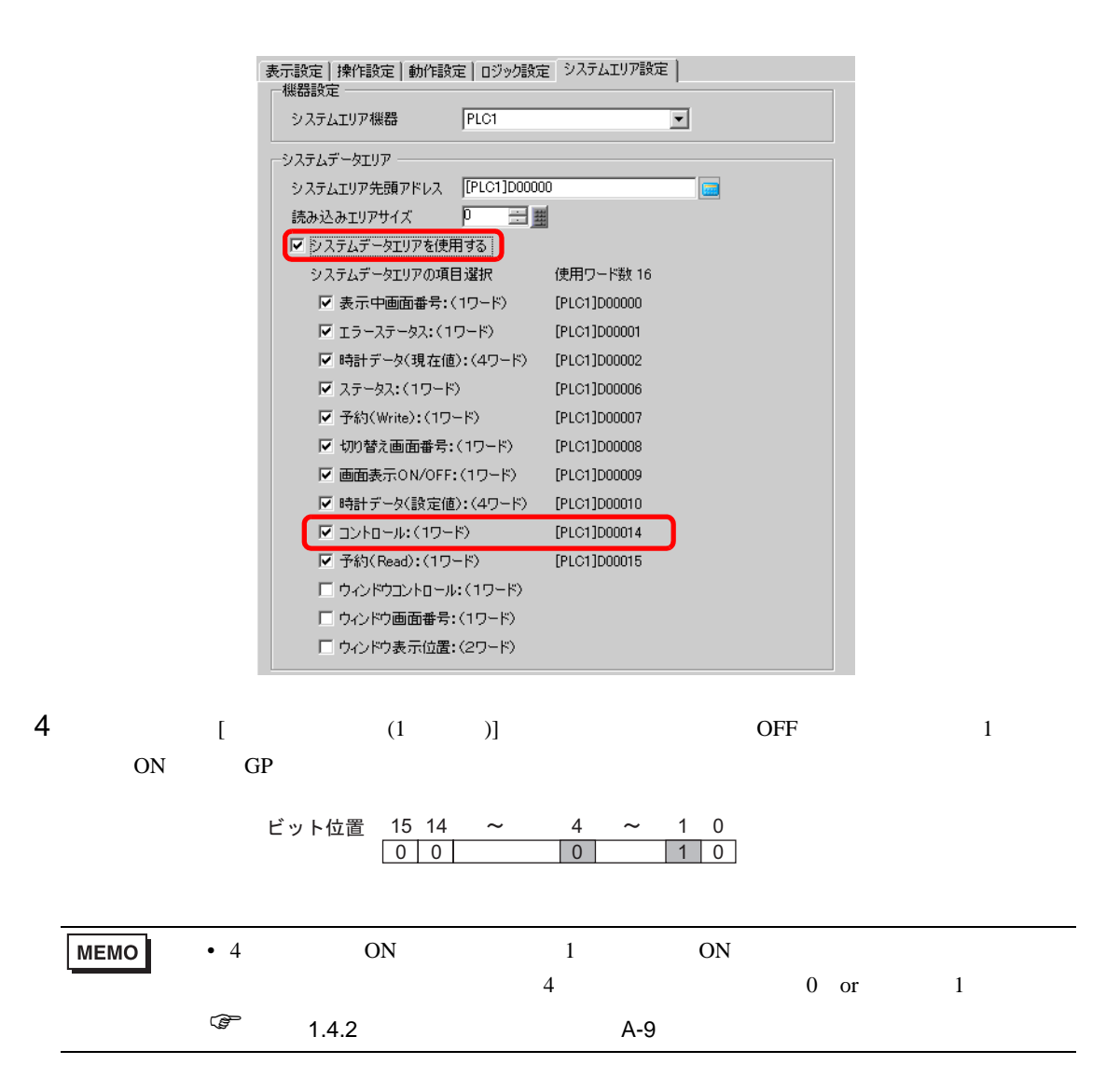

# <span id="page-9-0"></span>26.4 GP

<span id="page-9-1"></span> $26.4.1$ 

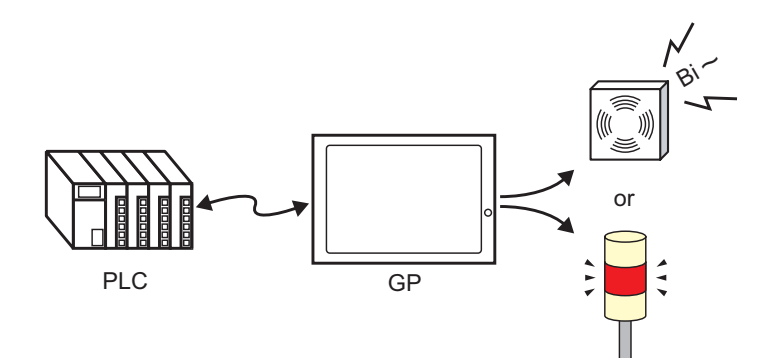

GP AUX

<span id="page-10-0"></span> $26.4.2$ 

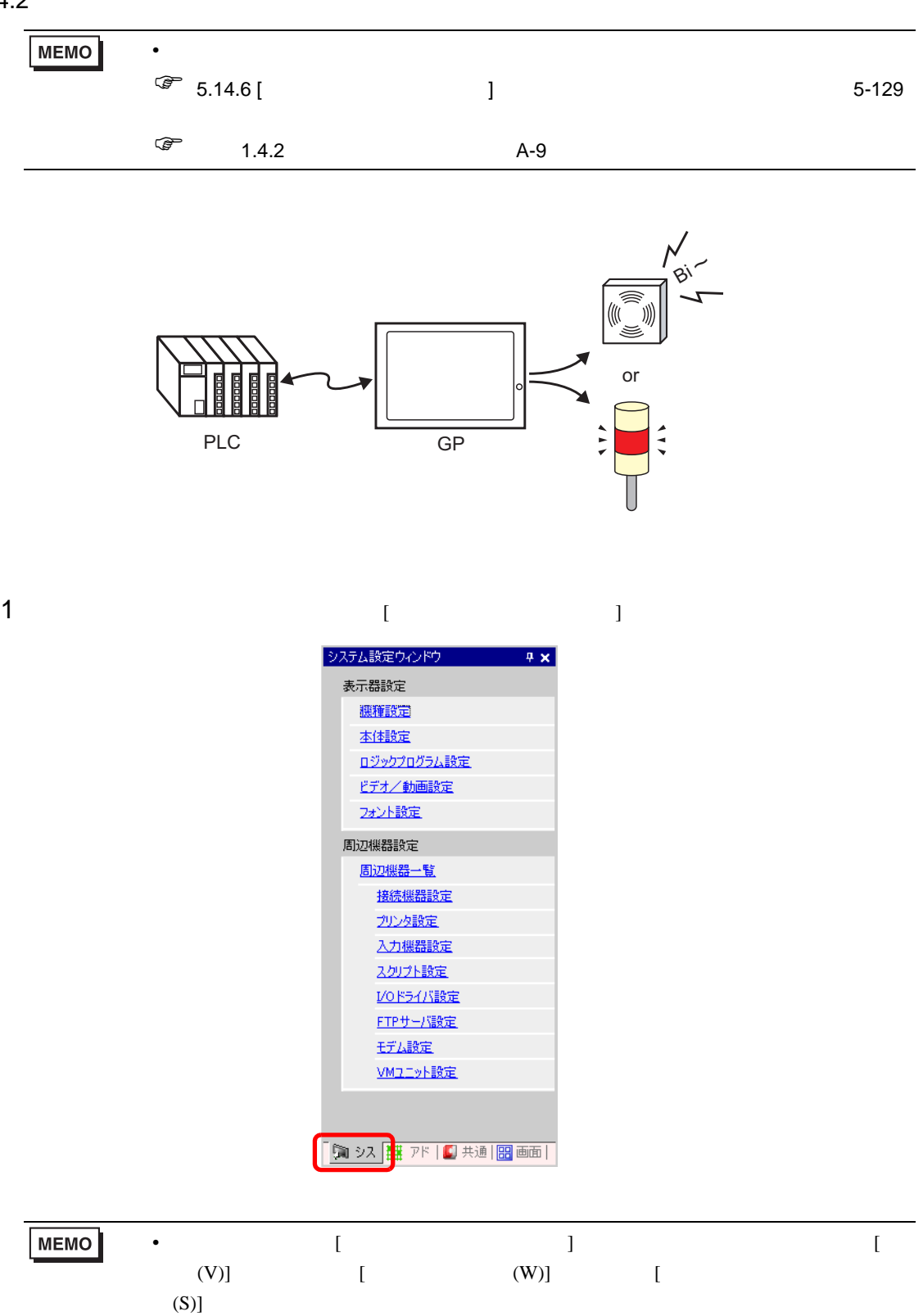

 $2$  [  $\qquad$  ]  $\qquad$  [  $\qquad$  ]

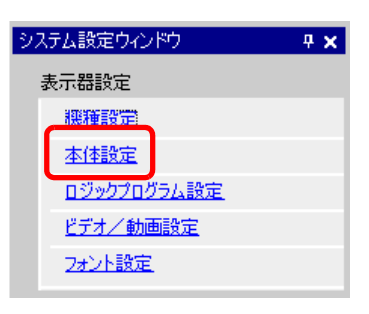

 $3$  [  $\qquad$  ] [  $\qquad$  ] [  $(1 \t)$ ]

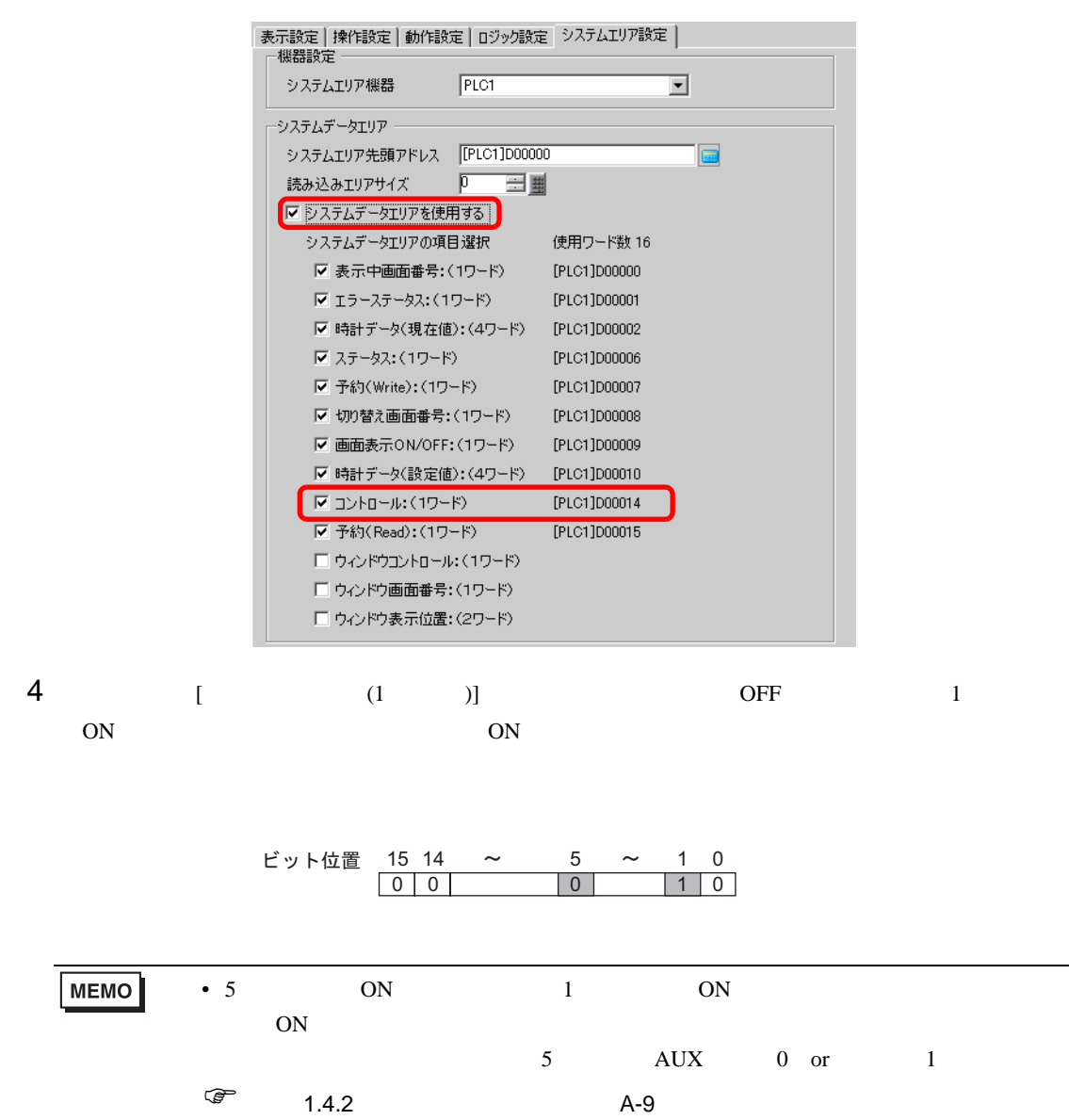

## <span id="page-12-0"></span>26.5

<span id="page-12-1"></span> $26.5.1$ 

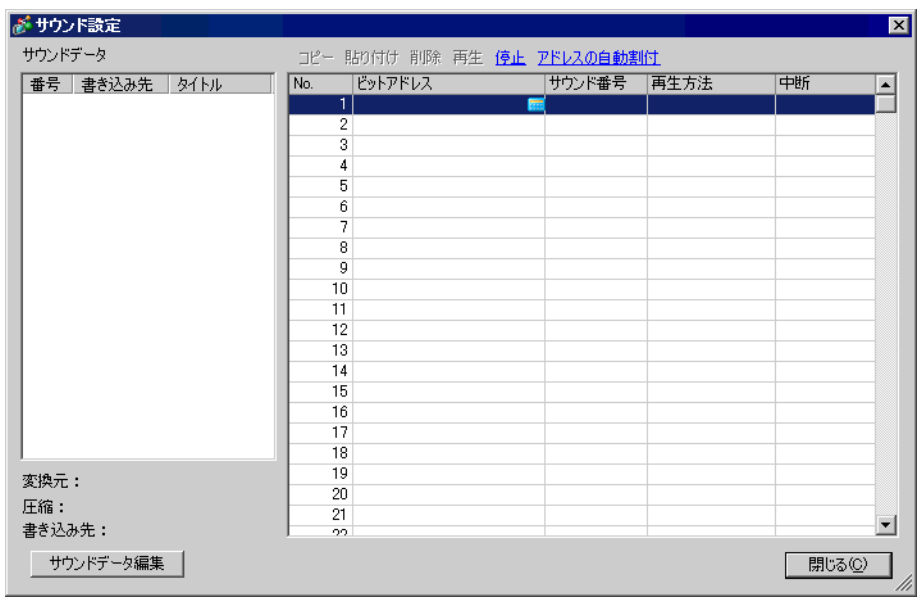

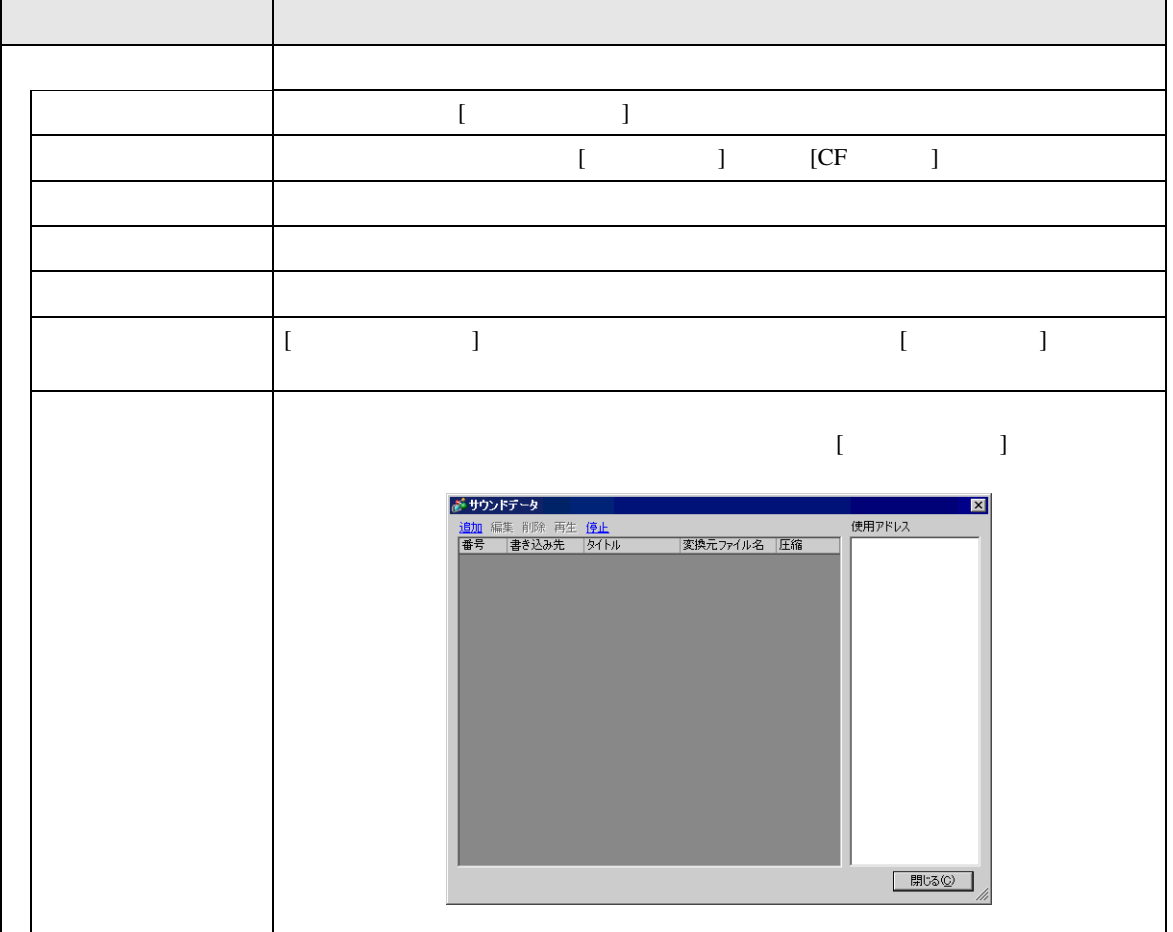

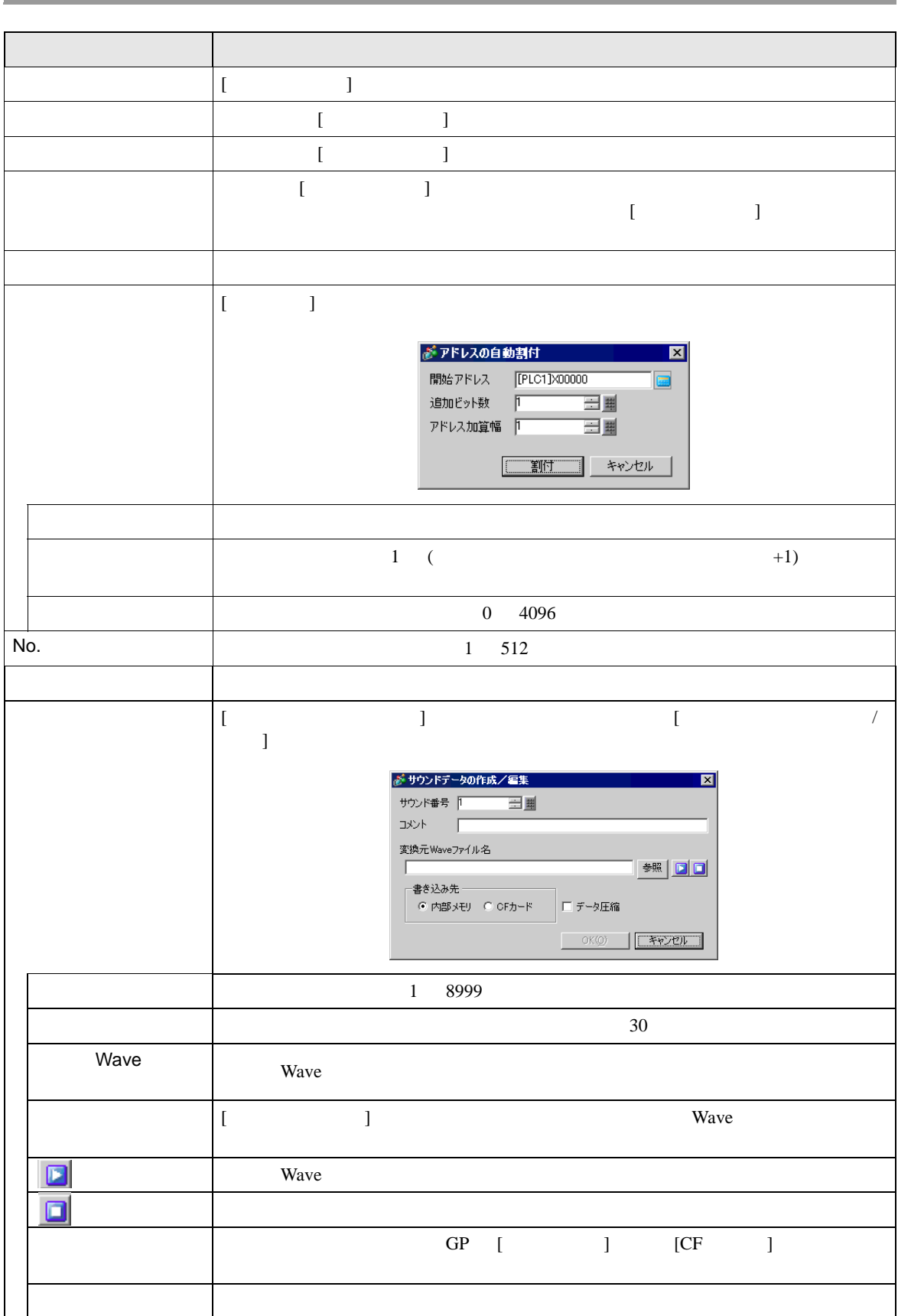

and the control of the control of the

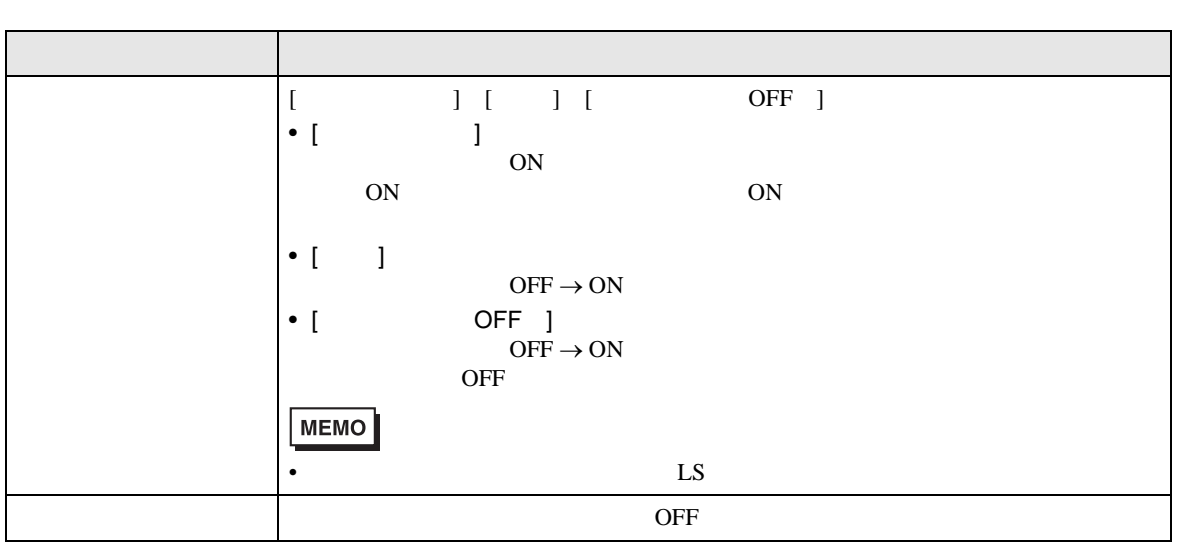

## <span id="page-15-0"></span> $\overline{26.6}$

- $512$
- 1 8999
- $[$   $]$   $[$   $]$   $[$   $]$   $[$   $]$   $[$   $]$
- $1 \text{ MB}$   $[CF \qquad ]$  CF • **Wave PCM 16** 8KHz
- 8KHz Windows
- [  $\qquad$  ] 128
- 複数のビットアドレスが同時に ON した場合、[ サウンド設定 ] で登録した順番にサウンドが再生  $[$   $]$   $]$  $\blacksquare$
- $[$   $]$  OFF
- ON OFF  $[$   $]$   $]$   $1$   $150$ ms
- サウンド設定の音声出力中は、動画再生機能の音声は出力されません。動画再生中にサウンド設 ON

 $LS2037$   $10ms$